### **Adobe Photoshop 2022 (Version 23.4.1) With Product Key For PC**

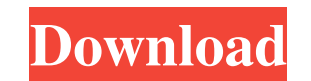

### **Adobe Photoshop 2022 (Version 23.4.1) Crack + Free Download**

Adobe InDesign Adobe InDesign is the program you need to print a book or web site. (See Chapter 6.) It allows you to create any type of print or multimedia project. This program features a design system so that you can edi can also include server-side functionality, which allows for the printing, conversion, and distribution of websites. Adobe InDesign works with a layer-based editing system that enables raster image creation and altering wi

# **Adobe Photoshop 2022 (Version 23.4.1) Crack + Keygen Full Version For Windows**

Adobe Photoshop Elements is a full-featured image-editing software program that offers powerful tools to create, edit and organize images. It is also the best alternative to the standard Adobe Photoshop CS6 package. You ca most of the features of the program. Photoshop Elements also includes a library of about 26 image types. Photoshop Elements also includes a photo editor, an online photo-sharing service, and an online photo storage site. T overall beauty of the image. Install Photoshop Elements First, download and install Adobe Photoshop Elements from this page: After installing it, the software program will be activated. To start the program, go to the soft import or export image types. It can also perform simple image retouching. It can perform other basic functions. Image library Adobe Photoshop Elements offers an image library that contains 26 image types. The program can standard across all image editing programs. Adobe Photoshop Elements also has other image types. You can read more about them on the site: Image types in Adobe Photoshop Elements. Import and export JPEG and TIFF image file image. Export TIFF image. Open an image in Adobe Photoshop Elements Open an image in Adobe Photoshop Elements of Adobe Photoshop Elements by double-clicking on it. You can also double-click on the album icon to open the im

## **Adobe Photoshop 2022 (Version 23.4.1) (Latest)**

It's no secret that I love vampires! I'm obsessed! And if you love vampires too, you'll love this vampire styling mini-book that is being released in November this year! I created this mini-book with the help of my good fr can even embellish them with your own embellishments! Be sure to leave your entries for the Lifestyle Décor Blog Hop on this post by midnight Saturday! You'll find the link on my right-hand sidebar under Blogroll! HAPPY CU pattern. Method 2 - Using the "combos", cut the design from the left and right sides of the die. Method 3 - Using the "sharpie". All three methods worked equally as well and the design on the paper was fully adhered to the marker" instead of a die cut. If you need to cut a "U" shape, I found that it's easier to cut two "U's" in the correct orientation (side-by-side) and then emboss and cut out the window, than cutting one "U" in the window. Fusion vinyl sheets. For Method 2, I used one Spellbinders decorative vinyl sheet and one Decorative Film backing. The backing film protects the vinyl and allows you to cut it out with ease. For Method 3, I used one Spellb

# **What's New In?**

Conceptualization and measurement of quality of life in elderly people with chronic illness. This paper describes the application of a conceptual model to a cross-sectional study of elderly people with chronic illness, use using LISREL 7.8 software and the model performed well, with fit indices suggesting satisfactory data-model fit. A two-stage methodology was used to examine the impact of illness-related variables on quality of life in peo with older and male participants achieving significantly lower QOL. The findings are discussed in relation to the effects of the relationship with the illness on people's life. Tenemos algo para ofrecerte Con nuestra suscr Club La Voz y más. Quiero suscribirme desde \$30 Hace unos días, un video de uno de los programas de Periodismo Argentino difundió una noticia muy original. La redacción quería publicarlo pero no tenía acceso a ella, porque truco escolar para realizar un acoso sexual y una vida urbana en la que se busca una mujer sin atención a la seguridad y un sistema empresarial altamente viciado. En la grabación se ve lo siguiente: en una callecita pueden

# **System Requirements For Adobe Photoshop 2022 (Version 23.4.1):**

Minimum: OS: Windows 7 SP1 64-bit, Windows 8.1 64-bit Processor: Intel Core i5-4570, 3.4 GHz or AMD Phenom II X4 945 or equivalent Memory: 8 GB RAM Graphics: DirectX 11 graphics card that supports hardware tessellation Dir support

<http://iconnmedia.com/wp-content/uploads/2022/06/chaven.pdf> <https://emprendex.udeclass.com/blog/index.php?entryid=2025> <http://sagitmymindasset.com/?p=3742> <https://geo.sustainablecs.org/blog/index.php?entryid=2148> <https://rosaliacjfra.wixsite.com/evenceele/post/photoshop-2022-version-23-0-1-patch-full-version-download-win-mac> <https://argesaranewsversra.wixsite.com/utuladun/post/adobe-photoshop-2022-version-23-0-2-keygen-crack-setup-license-key-for-pc-latest-2022> <https://coolbreezebeverages.com/photoshop-cc-product-key-keygen-download-win-mac/> <https://turn-key.consulting/2022/06/30/adobe-photoshop-cc-2015-version-18-keygen-generator-activator-download-updated/> <https://solaceforwomen.com/photoshop-cc-2015-version-16/> <https://konnektion.com/advert/photoshop-2021-version-22-0-1-mem-patch-updated-2022/> [https://holidaysbotswana.com/wp-content/uploads/2022/06/Photoshop\\_CC\\_2015\\_version\\_18.pdf](https://holidaysbotswana.com/wp-content/uploads/2022/06/Photoshop_CC_2015_version_18.pdf) [https://www.reperiohumancapital.com/system/files/webform/Adobe-Photoshop-CC-2015-version-18\\_2.pdf](https://www.reperiohumancapital.com/system/files/webform/Adobe-Photoshop-CC-2015-version-18_2.pdf) [https://logisticseek.com/wp-content/uploads/2022/06/Adobe\\_Photoshop\\_CC\\_2015.pdf](https://logisticseek.com/wp-content/uploads/2022/06/Adobe_Photoshop_CC_2015.pdf) <https://romans12-2.org/photoshop-cc-2018-version-19-crack-file-only-with-keygen-free/> <https://plans4creativewoodworking.com/photoshop-express-serial-number-and-product-key-crack-with-registration-code-download-latest-2022/> <https://www.voyavel.it/adobe-photoshop-2022-version-23-4-1-product-key-and-xforce-keygen-free-download-april-2022/> <https://teenmemorywall.com/photoshop-cs4-hack-patch-incl-product-key-pc-windows/> <http://mrproject.com.pl/advert/adobe-photoshop-2022-version-23-0-2-for-windows/> <https://fathomless-plateau-77943.herokuapp.com/tryshea.pdf> [http://chatroom.thabigscreen.com:82/upload/files/2022/06/r5buB9fcDJhKwRQqlHom\\_30\\_185e1c063646f41fcbff0b77e45e4b17\\_file.pdf](http://chatroom.thabigscreen.com:82/upload/files/2022/06/r5buB9fcDJhKwRQqlHom_30_185e1c063646f41fcbff0b77e45e4b17_file.pdf)